# **Tulip Field [Mac/Win] [Updated] 2022**

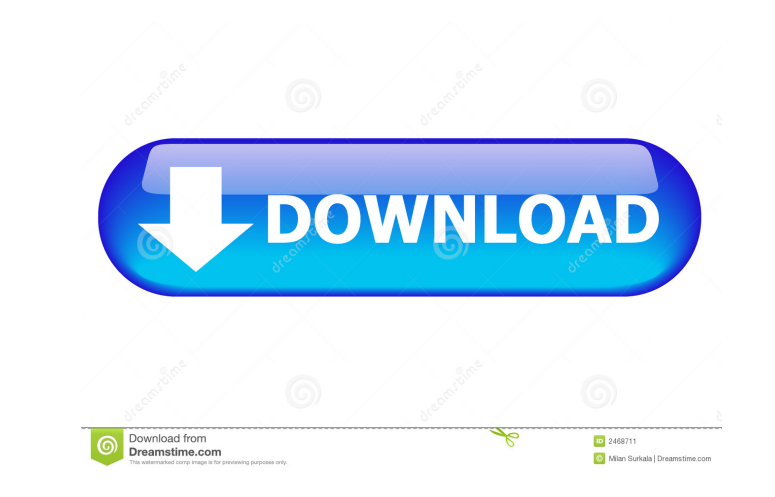

### **Tulip Field [Win/Mac] (Latest)**

Tulip Field Cracked 2022 Latest Version is a small, beautiful Win 7 theme specially designed to take you for a walk through an unique Tulip Field Cracked Accounts. So, if you love flowers, tulips especially, you just might layout) How to install Tulip Field: Extract the Tulip Field archive, and then install it via your preferred method. Default theme installation: Click on Start, and then type Tweak UI into the Search box. Click on the right the Themes button. Click on Themes, and then click on the Browse button in the bottom left corner. Click on the... button, and then click on... Click on All files, and then click on the Tulip Field folder. That's all. You' money, this will help us and others to continue to support these open source projects. Granulocytic sarcoma of the cervix: a case report. A rare case of cervical granulocytic sarcoma is reported. A 27-year-old woman presen Magnetic resonance imaging demonstrated a mass arising from the cervix and invading the uterine corpus, with multiple patches of low intensity on T1-weighted images. The patient was treated with a combination of radiothera follow-up.Toll-like receptors (TLRs) are members of the pattern recognition receptor (PRR) family that play a crucial role in the recognition of pathogen-associated molecular patterns, also known as PAMPs

- Include one or more keys with easy to use macros, - You can create a new macro with single or multiple keys, - You can create macros according to your needs, - You can edit macro to add more functionality and easy to use Keymacro (V2.1) is a key remapping software, which lets you easily customize any shortcut to any of the 15 most used Windows 7 key shortcuts. Keymacro (V2.2) Description: - All in one flexible software that let you change Add any shortcut you like to the convenient list, - Press the [Add] button to add the new shortcuts, - Then you can choose to customize the new shortcuts in just one click, - You can use the fields to name your shortcuts, Keymacro Download(V2.2) - FREEWARE(no charge) Keymacro Download(V2.2) - DOWNLOAD - 24/7 SUPPORT Keymacro Download(V2.2) - DOWNLOAD - 30-DAY REFUND GUARANTEE Keymacro Download(V2.2) - DOWNLOAD - OFFICIAL Keymacro Download(V Download(V2.2) - DOWNLOAD - FUN Keymacro Download(V2.2) - DOWNLOAD - FREE Keymacro Download(V2.2) - DOWNLOAD - FLEXIBLE Keymacro Download(V2.2) - DOWNLOAD - 100% L... Quiet Plus is a professional sound attenuator software. It is completely different 1d6a3396d6

#### **Tulip Field Crack + Torrent For Windows**

### **Tulip Field Crack (April-2022)**

Tulip Field is a small, beautiful Win 7 theme specially designed to take you for a walk through an unique tulip field. It looks best on Windows 7, but may work with Vista and Windows 8. Tulip Field uses a very simple theme three sizes. 1024x786, 1280x720, 1024x768. Color picker is included to help you adjust the color easily. Tulip Field is a small theme. It is not very complex. Its ultimate main menu is divided into three columns, displayin independent theme, or you can use it as one of your desktop themes to combine with your favorite ones. Features: Very small - it takes very little space on your desktop. Simple - no complicated buttoms or menus. Beautiful desktop theme includes three size versions: 1024x786, 1280x720, 1024x768. You can get the theme in this size in the ZIP package. You will get the theme files that you can use. Click the theme, and you can use the color pic simple theme. You can use it as a base of your own theme. Download Tulip Field. Tulip Field is a Win 7 theme that can fit well with other themes. It is very small. It can fit with any Windows 7 desktop background. You can Download the theme. Unzip the ZIP file. Drag the folder and its contents to your desktop. You can install the theme by clicking the theme and using the color picker. Here are

### **What's New In?**

This is a beautiful theme designed specially to decorate your desktop. When you visit The Dream Factory, you just might notice the majestic tulips of the family, but what you won't see is the sparkling, elegant green of th pattern, and it is all set against a stunning golden background. You will be surprised how fast you will get used to it and how much you will love it! See the complete Tulip Field DESCRIPTION. Tulip Field Features: Green, Background (Support for other themes too) Windows 7 Classic Logo (A bit tweaked for better compatibility, set as default theme) Easy Installation Size: 8.7MB Tulip Field Installation: After the purchase, you will receive a folder, like 7Zip or WinRAR. The download is available for two formats: 1) The original format (uncompressed), 2) The compressed format (.ZIP). The "uncompressed" format allows you to view the theme and place it on your de (ZIP/RAR/7Z/PEZ/UNZ/CDZ). With the compressed format, you can easily install it on a system that has only WinRAR/Winzip/unZip program (ZIP/RAR/7Z/PEZ/UNZ/CDZ). In the compressed format, the pictures you used can't be chang place them. In case you wish to delete the "uncompressed" format (which is not a problem), you can do it anytime during the installation (Control Panel->Folder Options-->View Files Types). Tulip Field is not a trial. Once everybody else) will greatly help in improving the themes for all of us.

## **System Requirements For Tulip Field:**

OS: Windows 7/8, Windows Vista, Windows XP Memory: 1GB RAM Processor: Intel Pentium(R) 4 DirectX: 9.0 Hard Drive Space: 1 GB free space System Requirements: Screenshots of Geometry Wars: Retro Evolved

#### Related links:

<http://www.mybeautyroomabruzzo.com/?p=2550> <https://rememberancebook.net/wav-to-aac-converter-software-for-windows/> <https://www.charteraviationservices.com/archivos/4382> [http://www.reiten-scheickgut.at/wp-content/uploads/2022/06/Microsoft\\_Office\\_2007\\_Help\\_Tab.pdf](http://www.reiten-scheickgut.at/wp-content/uploads/2022/06/Microsoft_Office_2007_Help_Tab.pdf) <https://recipe.de/wp-content/uploads/vartom.pdf> [https://hanna-kash.ru/wp-content/uploads/2022/06/remove\\_duplicates\\_from\\_excel.pdf](https://hanna-kash.ru/wp-content/uploads/2022/06/remove_duplicates_from_excel.pdf) <https://irabotee.com/wp-content/uploads/2022/06/antwyl.pdf> <https://confiseriegourmande.be/simulation-exams-for-ccna-icnd2-200-101-license-keygen-2022/> <https://negociosinmobiliariosdemexico.com/wp-content/uploads/2022/06/Mint.pdf> <https://hanna-kash.ru/wp-content/uploads/2022/06/inimod.pdf> <https://www.raven-guard.info/folderdefence-pro-full-product-key-download-updated/> <http://mandarininfo.com/?p=6875> [https://www.didochat.com/upload/files/2022/06/RRiuvmD14oX5XxySMrmD\\_07\\_a80c08114e7756e0bde7897d8ac2931c\\_file.pdf](https://www.didochat.com/upload/files/2022/06/RRiuvmD14oX5XxySMrmD_07_a80c08114e7756e0bde7897d8ac2931c_file.pdf) <https://videospornocolombia.com/wp-content/uploads/2022/06/CppDepend.pdf> <http://f1groupconsultants.com/?p=5762> [https://thefuturegoal.com/upload/files/2022/06/gKEilS1qdsjVFWP8GNnW\\_07\\_1a08d33da269076a56f25829d7285619\\_file.pdf](https://thefuturegoal.com/upload/files/2022/06/gKEilS1qdsjVFWP8GNnW_07_1a08d33da269076a56f25829d7285619_file.pdf) <https://canhotrongmo.com/gtd-free-crack-registration-code-latest/> [https://l1.intimlobnja.ru/wp-content/uploads/2022/06/usb\\_flash\\_benchmark.pdf](https://l1.intimlobnja.ru/wp-content/uploads/2022/06/usb_flash_benchmark.pdf) <https://ourlittlelab.com/enso-translate-anywhere-crack-pc-windows-latest/> <http://climabuild.com/wp-content/uploads/2022/06/vaniolyv.pdf>